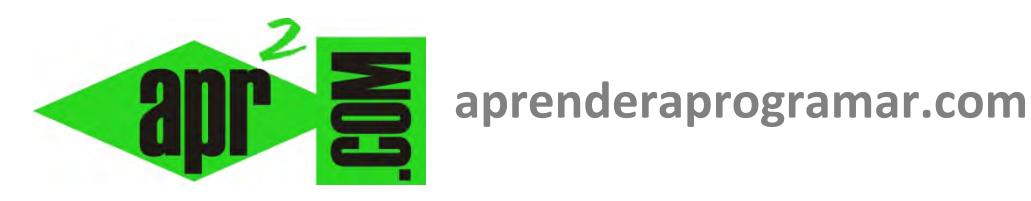

## **Ejercicio ejemplo arrays (arreglos) dinámicos III: diagramas de flujo de algoritmos (CU00216A)**

## **Sección: Cursos**

**Categoría: Curso Bases de la programación Nivel II** 

**Fecha revisión: 2024** 

**Autor: Mario R. Rancel** 

**Resumen: Entrega nº15 del Curso Bases de la programación Nivel II**

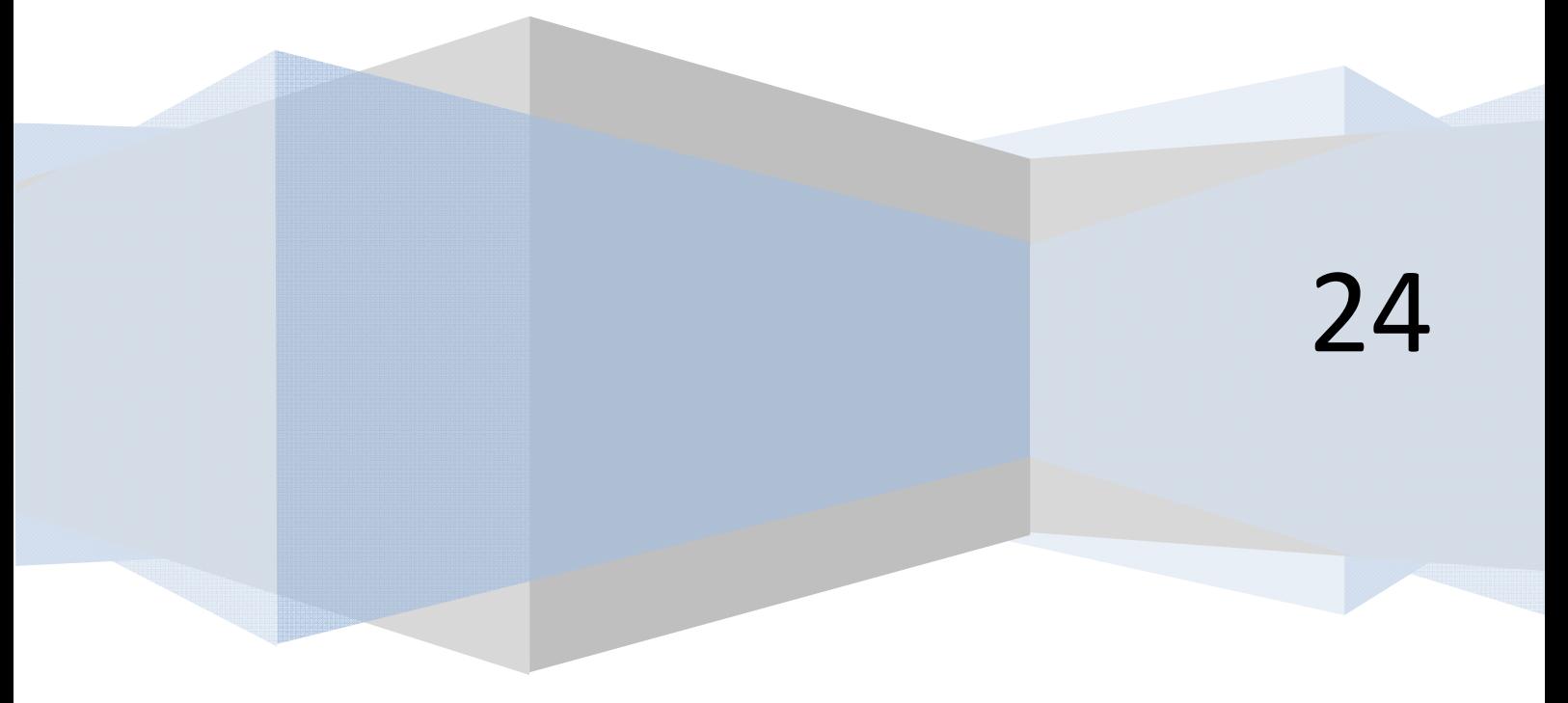

Hemos resuelto el ejercicio con un vector para repasar distintas cuestiones relativas a éstos, y en especial lo relativo al redimensionamiento para cantidades de datos indefinidos. Pero existen soluciones sin necesidad de usar vectores como veremos a continuación.

**anr ENDER anr OGRAMAR膏** 

## **Diagrama de flujo:**

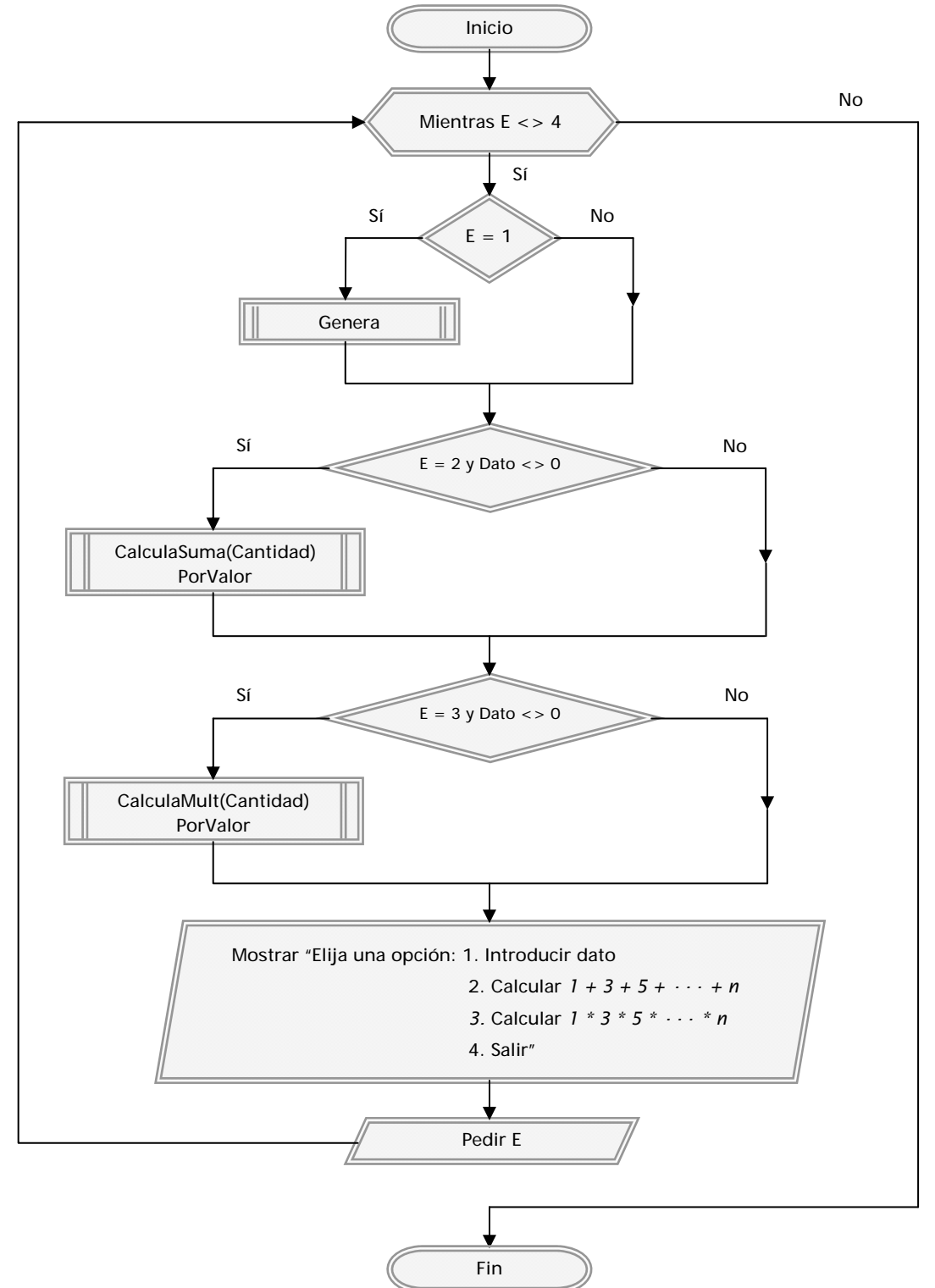

**apr ENDER apr OGRAMAR膏** 

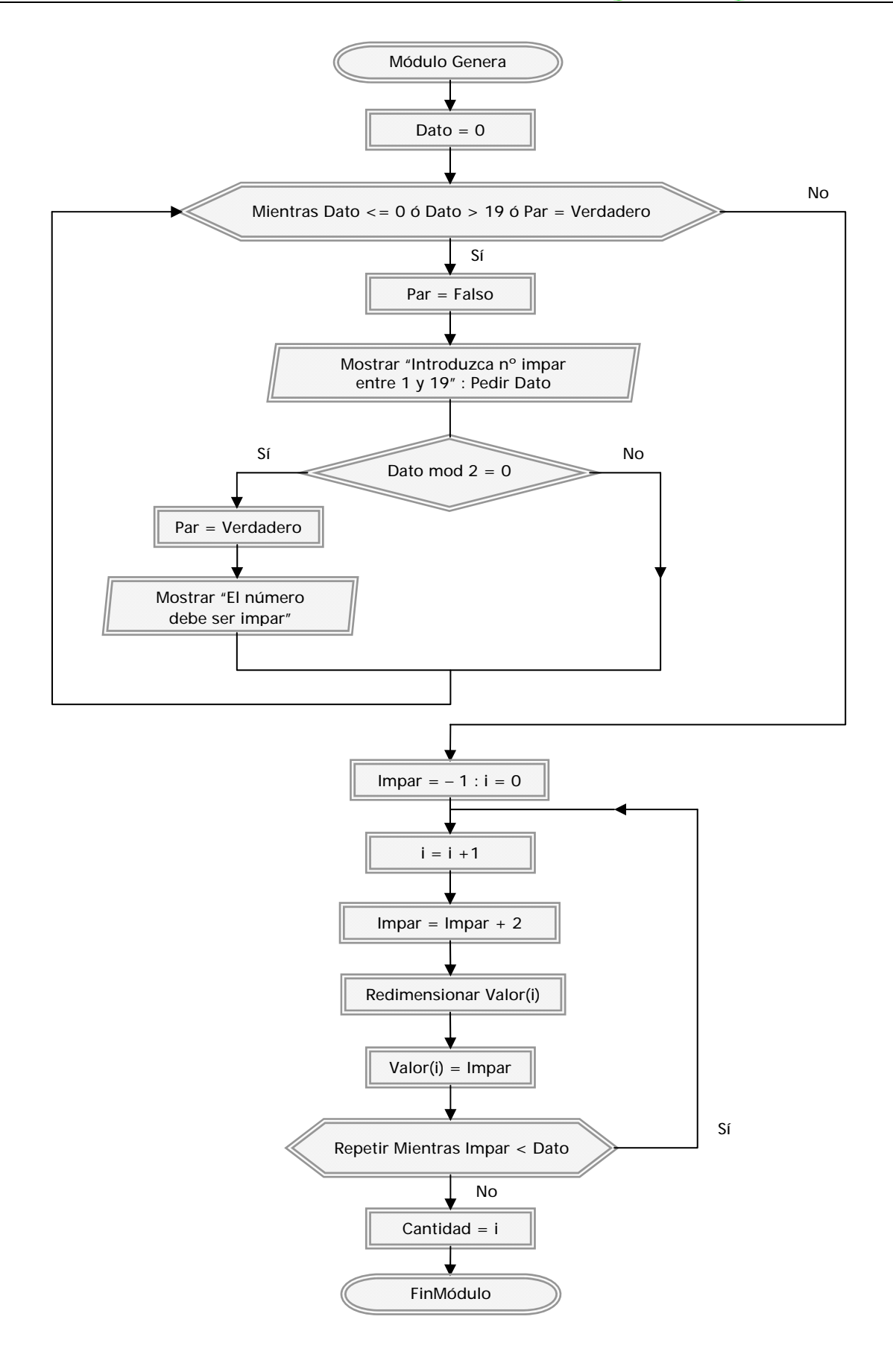

Módulo CalculaSuma Par: Numero  $Suma = 0$ Desde i = 1 hasta Numero Suma = Suma + Valor(i) Mostrar "La suma *1 + 3 + 5 + ··· + n vale", Suma* FinMódulo i > Numero  $i \leq N$ umero Módulo CalculaMult Par: Cifra Acumulado = 1 Desde i = 1 hasta Cifra Acumulado = Acumulado \* Valor(i) Mostrar "El producto *1\*3\*5 \* ··· \* n =", Acumulado*  i > Cifra i <= Cifra

**apr ENDER apr OGRAMAR膏** 

## **Próxima entrega: CU00217A**

**Acceso al curso completo** en aprenderaprogramar.com -- > Cursos, o en la dirección siguiente: http://www.aprenderaprogramar.com/index.php?option=com\_content&view=category&id=36&Itemid=60

FinMódulo